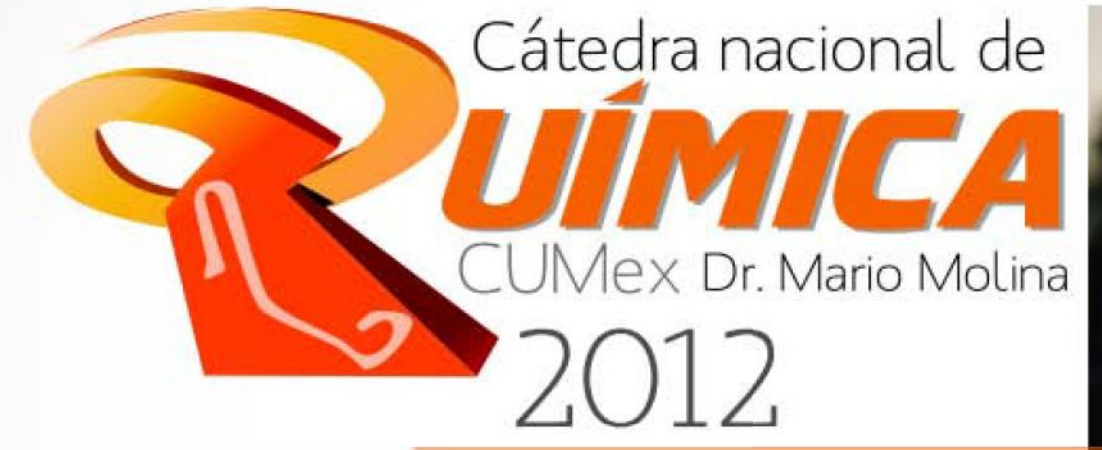

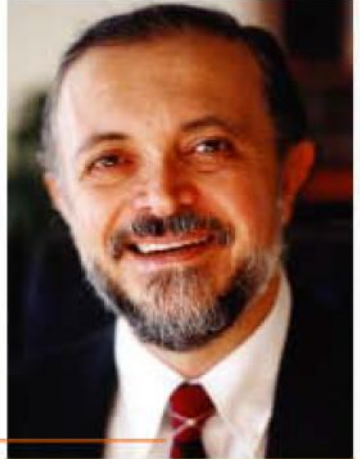

## uímica: Horizontes Nuevos

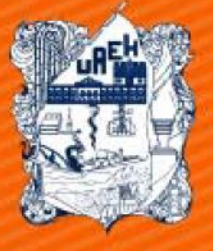

**UNIVERSIDAD AUTONOMA DEL ESTADO DE HIDALGO** 

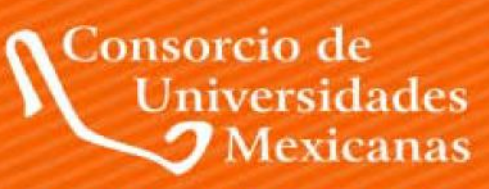

UNA ALIANZA DE CALIDAD POR LA EDUCACIÓN SUPERIOR

**INSTITUTO DE CIENCIA BÁSICAS E INGENIERÍA AREA ACADÉMICA DE QUÍMICA** 

> **EDITOR** GIAAN ARTURO ÁLVAREZ ROMERO

**COEDITORES GUADALUPE YOSELÍN AGUILAR LIRA** SELENE IRISAIS RIVERA SÁNCHEZ

Create PDF files without this message by purchasing novaPDF printer (http://www.novapdf.com)

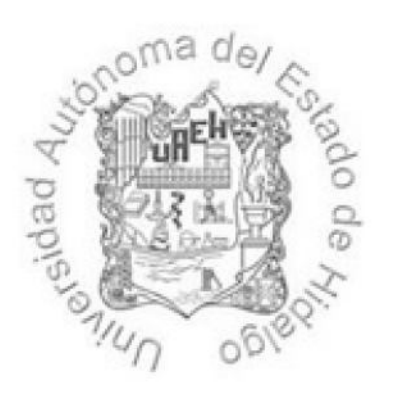

Universidad Autónoma del Estado de Hidalgo Carretera Pachuca - Tulancingo Km. 4.5 Mineral de la Reforma, Hidalgo C.P. 42184 México.

# Química: Nuevos Horizontes 2012

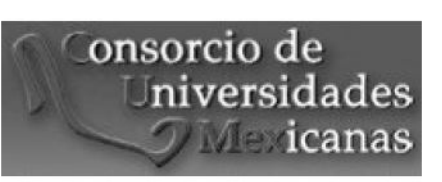

Editor Giaan Arturo Álvarez Romero

**Coeditores** Guadalupe Yoselín Aguilar Lira Selene Irisáis Rivera Sánchez

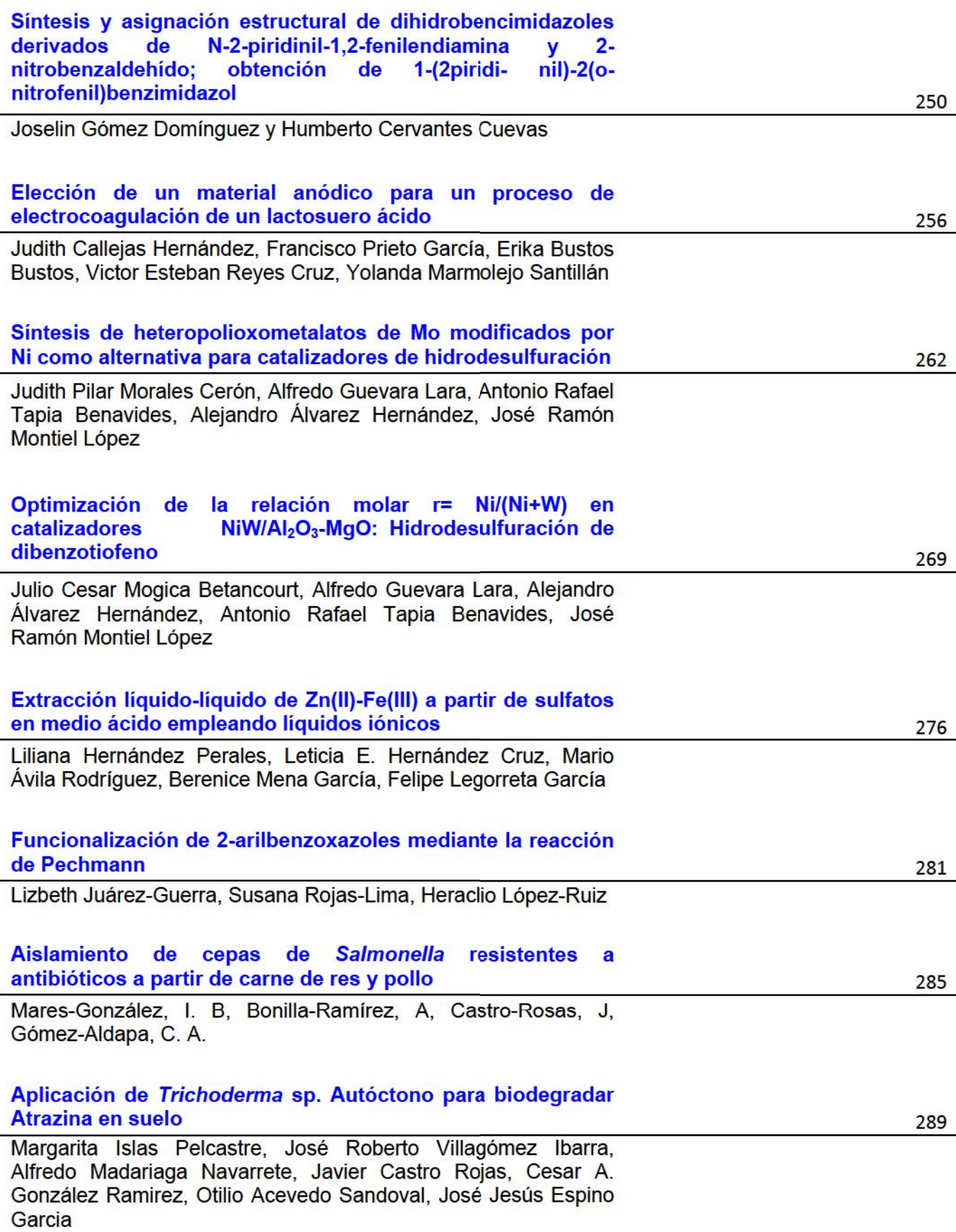

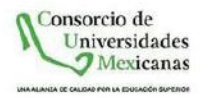

### Funcionalización de 2-arilbenzoxazoles mediante la reacción de Pechmann.

Lizbeth Juárez-Guerra, Susana Rojas-Lima, Heraclio López-Ruiz.

Area Académica de Química, Universidad Autónoma del Estado de Hidalgo, Carretera Pachuca-Tulancingo Km 4.5, Ciudad del Conocimiento, 42184 Mineral de la Reforma Hidalgo, México.

#### **Resumen**

Se describe la síntesis de distintos benzoxazoles así como la evaluación de las condiciones de reacción para llevar a cabo la formación de derivados de cumarinas que contienen benzoxazoles. La síntesis de los derivados de cumarinas se llevó a cabo mediante la reacción de Pechmann utilizando aceto acetato de etilo en medio ácido.

Area: Química Orgánica

Palabras clave: benzoxazoles, cumarinas, desplazamientos de Stokes.

#### **Introducción**

Los derivados de las cumarinas han sido utilizados ampliamente en pruebas de fluorescencia molecular, y electroluminiscencia.<sup>1-7</sup> Sin embargo, las cumarinas no sustituidas (7-hidroxi-4-metil-cumarina) tienen la desventaja de presentar pequeños desplazamientos de Stokes. Por lo tanto, es de gran interés preparar derivados de cumarinas que presentan desplazamientos de Stokes grandes. Una alternativa es incrementar la conjugación  $\pi$  en la estructura del fluoroforo<sup>5,8-10</sup>, manteniendo al mismo tiempo rendimientos cuánticos altos en fluorescencia.

Por otro lado se sabe que los 2-(2'-hidroxifenil)benzoxazoles (HBO) son una clase interesante de compuestos debido a la propiedad de llevar a cabo la transferencia de protón intramolecular en el estado excitado. Otra característica importante es que sus espectros de emisión, están bien separados de sus espectros de absorción, conduciendo a desplazamientos de Stoke inusualmente largos. Estas propiedades han sido aprovechadas para la construcción de sensores de pH, detección química de cationes metálicos divalentes<sup>11</sup> y sensores de aniones.<sup>12</sup> Las bases HBO también son excelentes quelatos N-O para varios centros metálicos tal como Re(I), Ru(II)<sub>2</sub>, Ir(III), Be(II), Se(III) y Ln(III), generando nuevos materiales ópticamente luminiscentes.<sup>13</sup> Por lo que se hace interesante unir ambas unidades estructurales que conducirán a compuestos con propiedades ópticas interesantes.

#### **Experimental**

Todo el material del vidrio fue secado en la estufa a 100°C por 12 h antes de ser usados. El monitoreo de las reacciones se llevó a cabo por medio de cromatografía en capa fina

Universidad Autónoma del Estado de Hidalgo Área Académica de Química

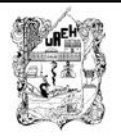

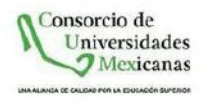

con cromatoplacas comerciales de gel de sílice 60 F254, espesor de capa 0.2 mm usando una lámpara de UV.

Los reactivos fueron adquiridos comercialmente de Sigma-Aldrich. Los espectros de RMN de <sup>1</sup>H y <sup>13</sup>C y en dos dimensiones se obtuvieron en un espectrómetro Varian VNMR de 400 MHz a una frecuencia de 399.78 MHz para <sup>1</sup>H y de 100.53 MHz para <sup>13</sup>C, utilizando como referencia TMS o disolvente residual. Los puntos de fusión se determinaron en un aparato Büchi Meltin Point B-540 utilizando tubos capilares abiertos.

#### Resultados y discusión

El objetivo principal de este trabajo es funcionalizar benzoxazoles mediante reacciones de Pechmann que permitan la formación de cumarinas en el anillo fenólico del benzoxazol.

En este trabajo se presentan los avances preliminares del proyecto. Se llevó a cabo la síntesis de 2-fenilbenzoxazoles siguiendo la metodología desarrollada en nuestro grupo de trabajo,<sup>14</sup> utilizando salicilaldehído y 5-bromosalicilaldehído y o-aminofenoles sustituidos; la reacción se llevó a cabo en metanol a temperatura ambiente por 4 h utilizando también 1 equivalente de NaCN y 10% mol de PhB(OH)<sub>2</sub>. Al finalizar el tiempo de reacción la mezcla se filtró y el sólido resultante se lavó con metanol frío (Esquema 1).

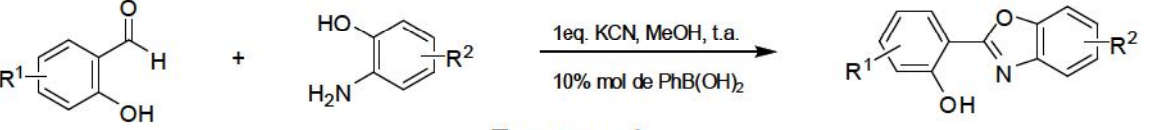

Е

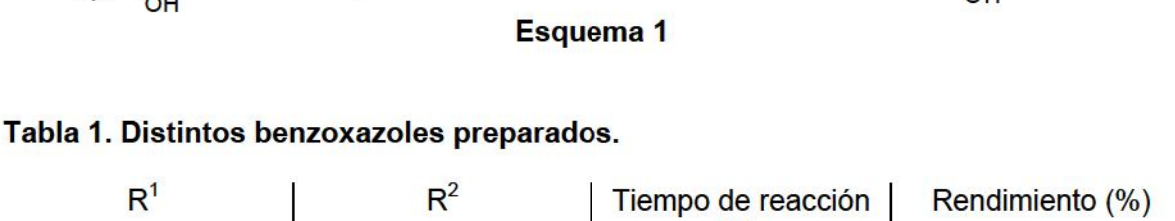

#### $R<sup>1</sup>$  $R^2$  $(h)$ н  $3 - CH<sub>3</sub>$ 45 4  $\overline{4}$  $5 - Br$  $4 - CH<sub>3</sub>$ 66 H  $4$ -Cl,  $5$ -NO<sub>2</sub>  $\overline{4}$ 30  $5-Br$  $4-CI$  $\overline{4}$ 41  $5 - CH<sub>3</sub>$  $\overline{4}$ 44  $5 - Br$  $5 - Br$  $4$ -Cl,  $5$ -NO<sub>2</sub> 4 43  $\overline{H}$  $5 - CH<sub>3</sub>$ 4 38

La reacción de Pechmann es uno de los métodos más empleados para preparar cumarinas debido a que parte de materiales accesibles obteniendo generalmente altos rendimientos químicos. Normalmente se utilizan ácidos minerales como el  $H_2SO_4$ , HCl, H<sub>3</sub>PO<sub>4</sub> y ácidos de Lewis tales como el ZnCl<sub>2</sub>, FeCl<sub>3</sub>, SnCl<sub>4</sub>, TiCl<sub>4</sub>; sin embargo, estos

Universidad Autónoma del Estado de Hidalgo Área Académica de Química

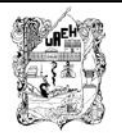

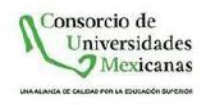

métodos tienen la desventaja de la formación de subproductos, tiempos de reacción largos y corrosión de equipos. Para evitar tales problemas es necesario encontrar alternativas más amigables.

Una vez obtenidos los 2-arilbenzoxazoles se llevó a cabo la preparación de 3-(2<sup>-</sup> fenilbenzoxazolil)-cumarinas mediante la reacción de Pechmann, observando que las mejores condiciones se obtienen cuando se utilizan 7 equivalentes de ácido fenilborónico. Cabe mencionar que todas las reacciones se realizaron en ausencia de disolvente. (Esquema 2).

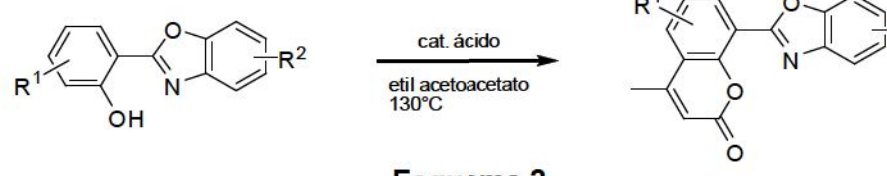

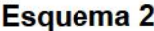

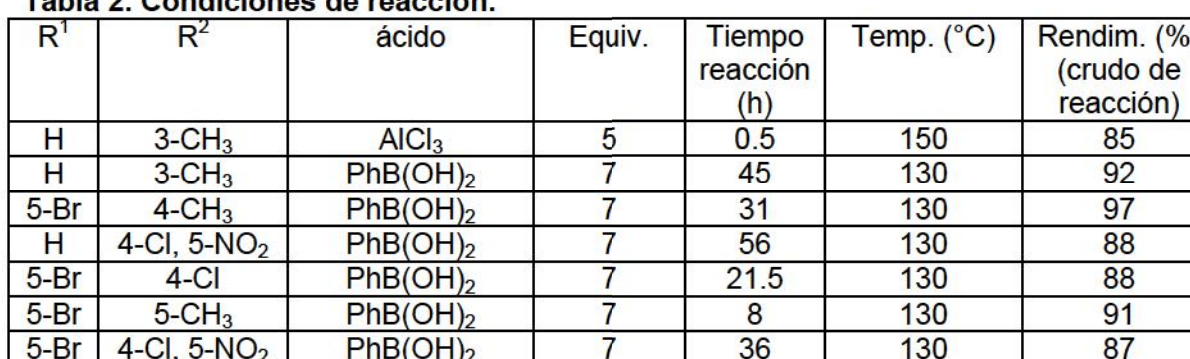

#### able 2. Condictors of the second to

Así mismo, se utilizaron otros ácidos de Lewis, tales como:  $(CF_3SO_3)$ <sup>y</sup>b, TijOCH(CH<sub>3</sub>)<sub>2</sub>]<sub>4</sub> y ZnCl<sub>2</sub>; sin embargo no se observó reacción a pesar de hacer variaciones en el número de equivalentes y tiempo de reacción.

#### **Conclusiones**

Se han encontrado condiciones óptimas para la funcionalización de benzoxazoles mediante la reacción de Pechmann utilizando el ácido fenilborónico obteniendo buenos rendimientos. A estos compuestos se les realizarán sus espectros de absorción y fluorescencia para determinar sus desplazamientos de Stoke y sus rendimientos cuánticos.

#### **Referencias**

- 1. Lin, W. Y.; Long, L. L.; Tan, W. A highly sensitive fluorescent probe for detection of benzenethiols in environmental samples and livin cells. Chemical Communications 46, 2010, 1503-1505.
- 2. Park, S.; Kwon, J. E.; Kim, S. H.; Seo, J.; Chung, K. Park, S. Y. A. white-light-emitting molecule:

Universidad Autónoma del Estado de Hidalgo Área Académica de Química

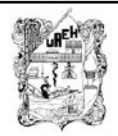

 $(%)$ 

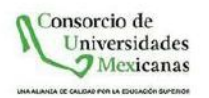

frustrated energy transfer between constituent emitting centers. Journal of the American Chemical Society 131, 2009, 14043-14049.

- 3. Lin, W. Y.; Long, L. L.; Feng, J. B.; Wang, B.; Guo, C. C. Synthesis of meso-coumarin-conjugated porphyrins and investigation of their luminescence properties. European Journal of Organic Chemistry 2007, 4301-4304.
- 4. Li, H. Q.; Cai, L.; Li, J. X.; Hu, Y. X.; Zhou, P. P.; Zhang, J. M. Novel coumarin fluorescent dyes: synthesis, structural characterization and recognition behavior towards Cu (II) and Ni (II). Dyes and Pigments 91, 2011, 309-316.
- 5. Seo, K. D.; Song, H. M.; Lee, M. J.; Pastore, M.; Anselmi, C. Coumarin dyes containing low-band-gap chromophores for dye-sensitised solar cells. Dyes and Pigments 90, 2011, 304-310.
- 6. Xu, Z. W.; Ding, G. H.; Zhong, G. Y. Xing, G. C.; Li, F. Y. Huang, W. Color tunable organic lightemittins diodes using coumarin dopants. Research on Chemical Intermediates 34, 2008, 249-256.
- 7. Lim, N. C.; Schuster, J. V.; Porto, M. C.; Tanudra, M. A.; Yao, L. L.; Freake, H. C. Coumarin-based chemosensors for zinc (II): toward the determination of the design algorithm for CHEF-type and ratiometric probes. Inorganic Chemistry 44, 2005, 2018-2030.
- 8. Shiedel, M. S.; Briehn, C. A.; Bräuerle, P. Single-compound libraries of organic materials: parallel synthesis and screening of fluorescent dyes. Angewandte Chemie International Edition 40, 2001, 4677-4680.
- 9. Jagtap, A. R.; Satam, V. S.; Rajule, R. N.; Kanetkar, V. R. The synthesis and characterization of novel coumarin dyes derived from 1,4-dietil-1,2,3,4-tetrahydro-7-hydroxyquinoxalin-6-carboxaldehyde. Dyes and Pigments 82, 2009, 84-89.
- 10. Zhou, S. H.; Jia, J. H.; Gao, J. R.; Han, L.; Li, Y. J.; Sheng, W. J. The one-pot synthesis and fluorimetric study of 3-(2'-benzothiazolyl) coumarins. Dyes and Pigments 86, 2010, 123-128.
- 11. (a) Taki, M.; Wolford, J. L.; O'Halloran, T. V. Emission ratiometric imaging of intracellular zinc:design of a benzoxazole fluorescent sensor and its application in two-photon microscopy. Journal of the American Chemical Society 126, 2004, 712-713; (b) Tian, Y.; Chen, C.-Y.; Yang, C.-C.; Cody Young, A.; Jang, S.-H.; Chen, W.-C.; Jen, A. K.-Y. 2-(2'-hydroxyphenyl)benzoxazole-containing two-photonabsorbing chromophores as sensors for zinc and hydroxide ions. Chemistry of Materials 20, 2008, 1977-1987; (c) Santra, M.; Roy, B.; Ahn, K. H. A "reactive" ratiometric fluorescent probe for mercury species Organic Letters 13, 2011, 3422.
- 12. Chen, W.-H.; Xing, Y.; Pang, Y. A highly selective pyrophosphate sensor based on ESIPT turn-on in water. Organic Letters 13, 2011, 1362-1365.
- 13. Czerwieniec, R.; Kapturkiewicz, A.; AnuleWicz-Ostrowska, R.; Nowacki, J. Re<sup>l</sup>(CO)<sub>3</sub><sup>+</sup> complexes with NOO bidentate ligands. Journal of the Chemical Society, Dalton Transactions 2002, 3434-3441.
- 14. López-Ruiz, H.; Briseño-Ortega, H.; Rojas-Lima, S.; Santillan, R.; Farfán, N. Phenylboronic acid catalyzed-cyanide promoted, one-pot synthesis of 2-(2-hydroxyphenyl)benzoxazole derivatives. Tetrahedron Letters 52, 2011, 4308-4312.

Universidad Autónoma del Estado de Hidalgo Área Académica de Química

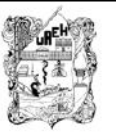